# Remote Control Setting: Blinds WiFi & Zigbee

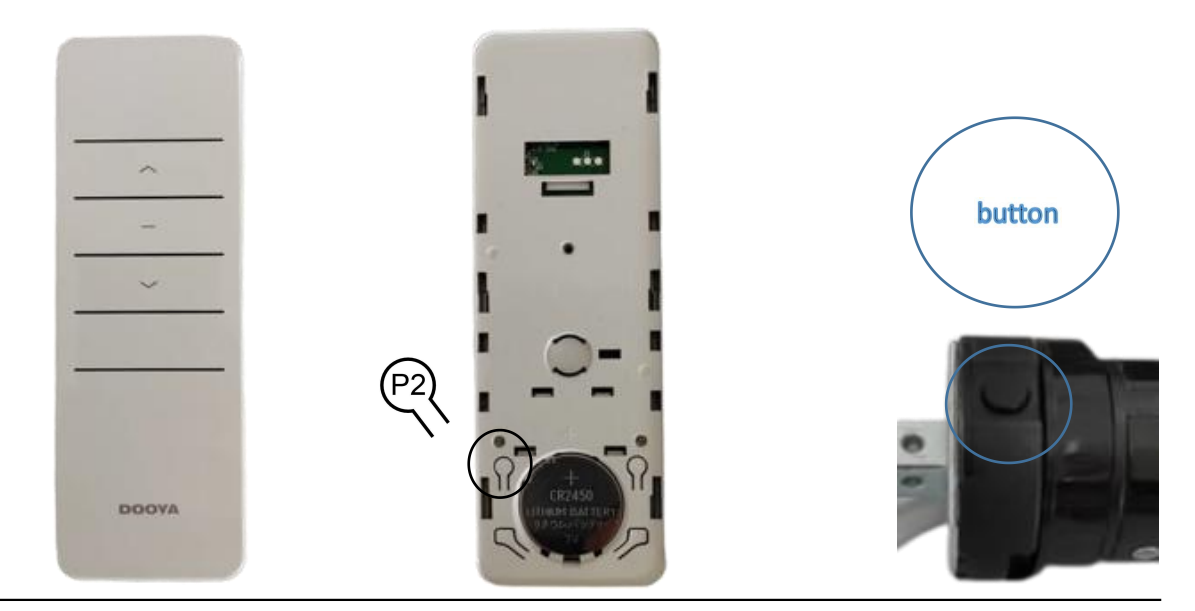

## **1) Programming, Based on The Direction of Rotation**

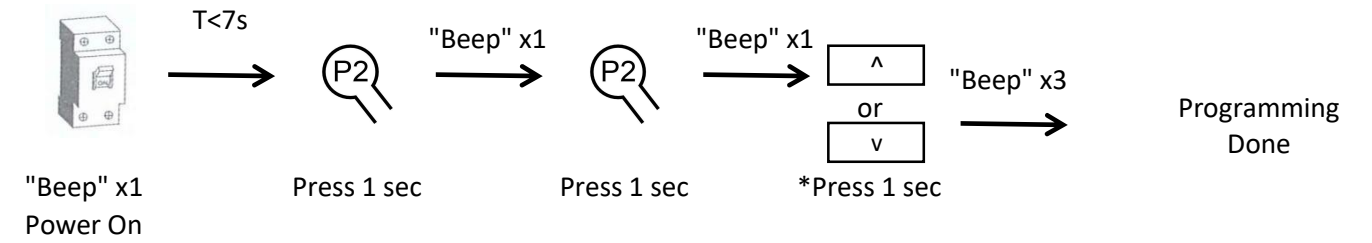

Note:

Once power on, motor rotate once, beep sound generated & motor will be in programming status, please finish the above steps within 7 sec

\*For normal roll, press "Up" if motor at Right ; Press "Down" if motor at Left

### **2) Set Upper Limit**

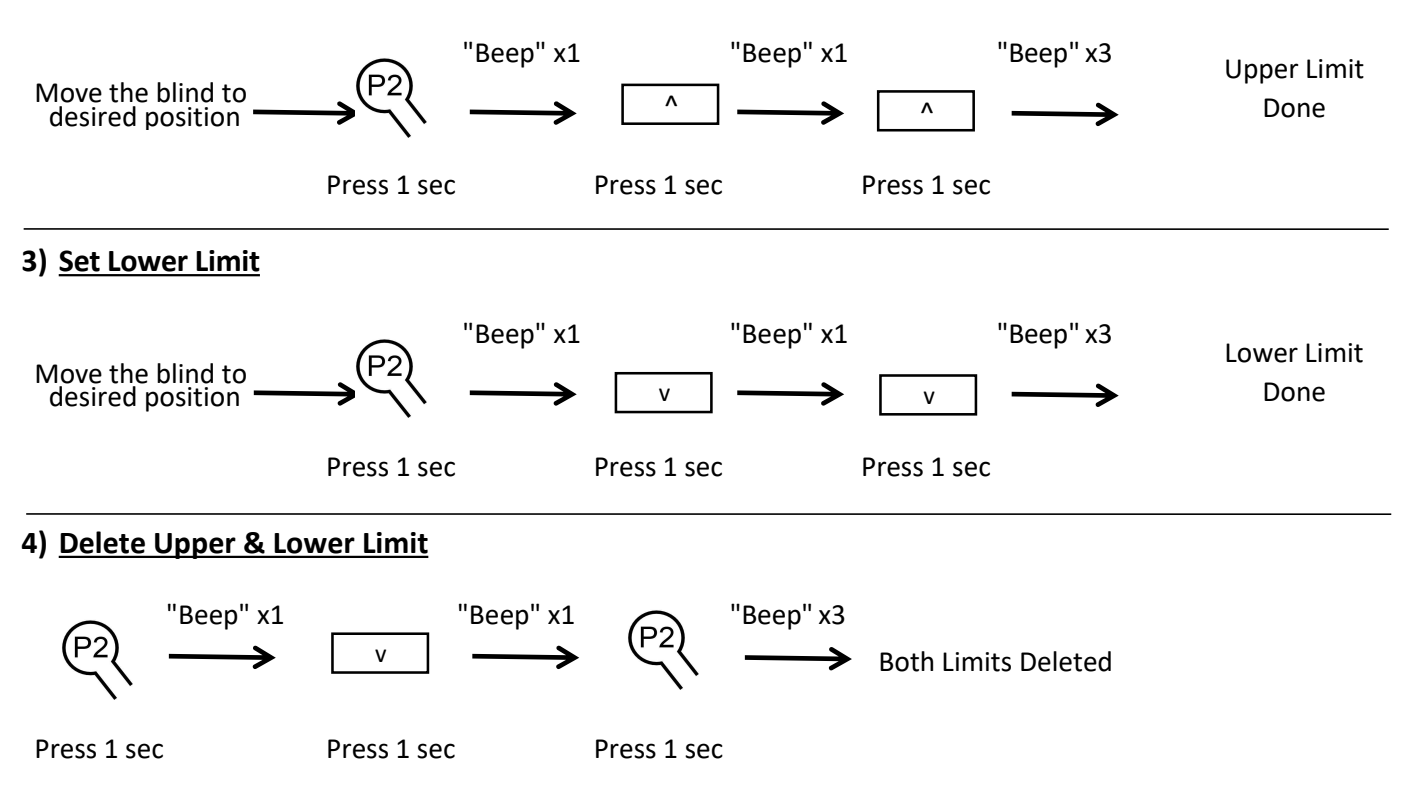

#### **5) Delete Remote**

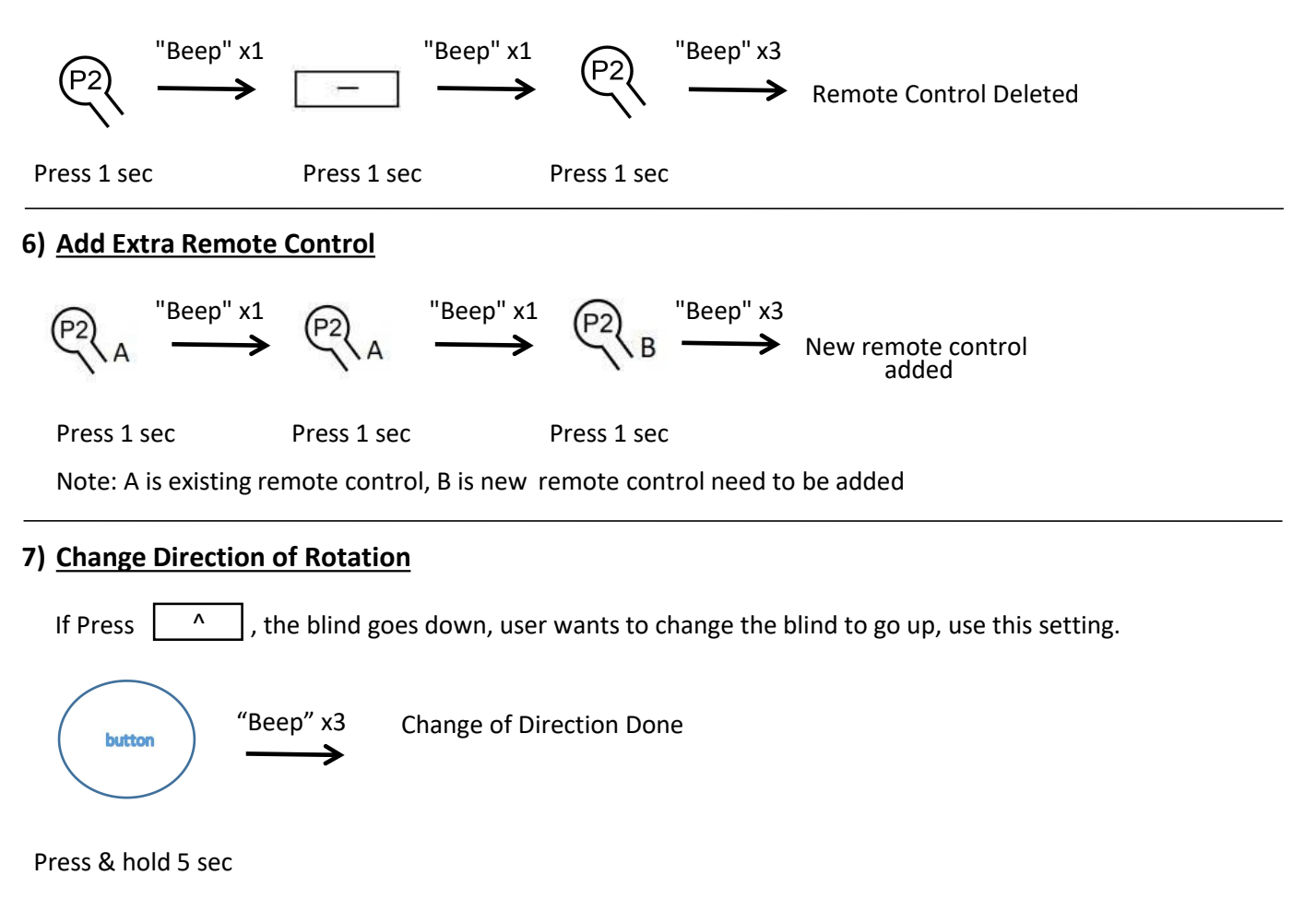

#### **Note:**

For multi channel remote control, just select the correct channel for a specific motor, and use the same method.

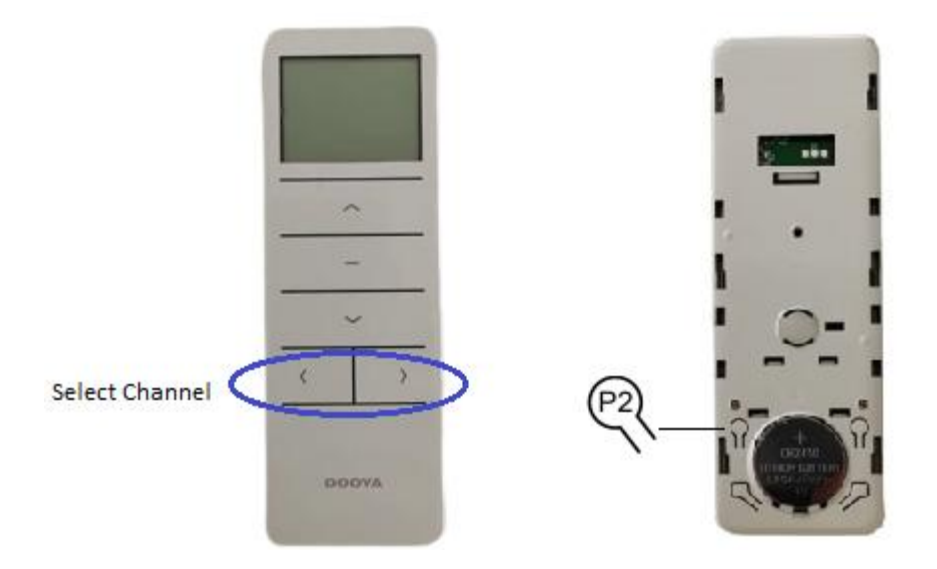